# NAME

infocmp - compare or print out *terminfo* descriptions

### **SYNOPSIS**

infocmp [-1CDEFGIKLTUVcdegilnpqrtux]  $[-v \; n]$   $[-s \; d]$  i|  $\vert \vert c \vert$   $[-R \; subset]$ [-w *width*] [-A *directory*] [-B *directory*] [*termname*...]

### DESCRIPTION

infocmp can be used to compare a binary terminfo entry with other terminfo entries, rewrite a terminfo description to take advantage of the use= terminfo field, or print out a terminfo description from the binary file (term) in a variety of formats. In all cases, the boolean fields will be printed first, followed by the numeric fields, followed by the string fields.

#### Default Options

If no options are specified and zero or one *termnames* are specified, the -I option will be assumed. If more than one *termname* is specified, the -d option will be assumed.

#### Comparison Options [−d] [−c] [−n]

infocmp compares the terminfo description of the first terminal *termname* with each of the descriptions given by the entries for the other terminal's *termnames*. If a capability is defined for only one of the terminals, the value returned will depend on the type of the capability: F for boolean variables, -1 for integer variables, and NULL for string variables.

The -d option produces a list of each capability that is different between two entries. This option is useful to show the difference between two entries, created by different people, for the same or similar terminals.

The -c option produces a list of each capability that is common between two or more entries. Capabilities that are not set are ignored. This option can be used as a quick check to see if the -u option is worth using.

The -n option produces a list of each capability that is in none of the given entries. If no *termnames* are given, the environment variable TERM will be used for both of the *termnames*. This can be used as a quick check to see if anything was left out of a description.

# Source Listing Options [−I] [−L] [−C] [−r]

The -I, -L, and -C options will produce a source listing for each terminal named.

- -I use the terminfo names
- -L use the long C variable name listed in <term.h>
- -C use the termcap names
- -r when using -C, put out all capabilities in termcap form
- -K modifies the -C option, improving BSD-compatibility.

If no *termnames* are given, the environment variable TERM will be used for the terminal name.

The source produced by the -C option may be used directly as a termcap entry, but not all parameterized strings can be changed to the termcap format. infocmp will attempt to convert most of the parameterized information, and anything not converted will be plainly marked in the output and commented out. These should be edited by hand.

For best results when converting to termcap format, you should use both -C and -r. Normally a termcap description is limited to 1023 bytes. infocmp trims away less essential parts to make it fit. If you are converting to one of the (rare) termcap implementations which accept an unlimited size of termcap, you may want to add the -T option. More often however, you must help the termcap implementation, and trim excess whitespace (use the -0 option for that).

All padding information for strings will be collected together and placed at the beginning of the string where **termcap** expects it. Mandatory padding (padding information with a trailing  $'$ ) will become optional.

All termcap variables no longer supported by terminfo, but which are derivable from other terminfo variables, will be output. Not all terminfo capabilities will be translated; only those variables which were part of termcap will normally be output. Specifying the -r option will take off this restriction, allowing all capabilities to be output in *termcap* form. Normally you would use both the -C and -r options. The actual format used incorporates some improvements for escaped characters from terminfo format. For a stricter BSD-compatible translation, use the -K option rather than  $-C$ .

Note that because padding is collected to the beginning of the capability, not all capabilities are output. Mandatory padding is not supported. Because termcap strings are not as flexible, it is not always possible to convert a **terminfo** string capability into an equivalent **termcap** format. A subsequent conversion of the **termcap** file back into **terminfo** format will not necessarily reproduce the original terminfo source.

Some common terminfo parameter sequences, their termcap equivalents, and some terminal types which commonly have such sequences, are:

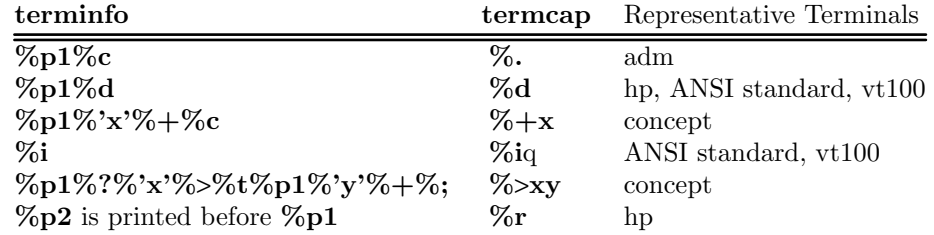

# Use= Option [−u]

The -u option produces a terminfo source description of the first terminal *termname* which is relative to the sum of the descriptions given by the entries for the other terminals *termnames*. It does this by analyzing the differences between the first *termname* and the other *termnames* and producing a description with use= fields for the other terminals. In this manner, it is possible to retrofit generic terminfo entries into a terminal's description. Or, if two similar terminals exist, but were coded at different times or by different people so that each description is a full description, using infocmp will show what can be done to change one description to be relative to the other.

A capability will get printed with an at-sign (@) if it no longer exists in the first *termname*, but one of the other *termname* entries contains a value for it. A capability's value gets printed if the value in the first *termname* is not found in any of the other *termname* entries, or if the first of the other *termname* entries that has this capability gives a different value for the capability than that in the first *termname*.

The order of the other *termname* entries is significant. Since the terminfo compiler tic does a left-to-right scan of the capabilities, specifying two use= entries that contain differing entries for the same capabilities will produce different results depending on the order that the entries are given in. infocmp will flag any such inconsistencies between the other *termname* entries as they are found.

Alternatively, specifying a capability *after* a use= entry that contains that capability will cause the second specification to be ignored. Using infocmp to recreate a description can be a useful check to make sure that everything was specified correctly in the original source description.

Another error that does not cause incorrect compiled files, but will slow down the compilation time, is specifying extra use= fields that are superfluous. infocmp will flag any other *termname use=* fields that were not needed.

### Changing Databases [−A *directory*] [−B *directory*]

Like other ncurses utilities, infocmp looks for the terminal descriptions in several places. You can use the TERMINFO and TERMINFO\_DIRS environment variables to override the compiled-in default list of places to search (see  $\text{curses}(3X)$ ) for details).

You can also use the options  $-A$  and  $-B$  to override the list of places to search when comparing terminal descriptions:

- The -A option sets the location for the first *termname*
- The -B option sets the location for the other *termnames*.

Using these options, it is possible to compare descriptions for a terminal with the same name located in two different databases. For instance, you can use this feature for comparing descriptions for the same terminal created by different people.

# Other Options

- -0 causes the fields to be printed on one line, without wrapping.
- -1 causes the fields to be printed out one to a line. Otherwise, the fields will be printed several to a line to a maximum width of 60 characters.
- -a tells infocmp to retain commented-out capabilities rather than discarding them. Capabilities are commented by prefixing them with a period.
- -D tells infocmp to print the database locations that it knows about, and exit.
- -E Dump the capabilities of the given terminal as tables, needed in the C initializer for a TERMTYPE structure (the terminal capability structure in the <term.h>). This option is useful for preparing versions of the curses library hardwired for a given terminal type. The tables are all declared static, and are named according to the type and the name of the corresponding terminal entry.

Before ncurses 5.0, the split between the -e and -E options was not needed; but support for extended names required making the arrays of terminal capabilities separate from the TERMTYPE structure.

- -e Dump the capabilities of the given terminal as a C initializer for a TERMTYPE structure (the terminal capability structure in the  $\langle \textbf{term.h} \rangle$ ). This option is useful for preparing versions of the curses library hardwired for a given terminal type.
- -F compare terminfo files. This assumes that two following arguments are filenames. The files are searched for pairwise matches between entries, with two entries considered to match if any of their names do. The report printed to standard output lists entries with no matches in the other file, and entries with more than one match. For entries with exactly one match it includes a difference report. Normally, to reduce the volume of the report, use references are not resolved before looking for differences, but resolution can be forced by also specifying -r.
- -f Display complex terminfo strings which contain if/then/else/endif expressions indented for readability.
- -G Display constant literals in decimal form rather than their character equivalents.
- -g Display constant character literals in quoted form rather than their decimal equivalents.
- -i Analyze the initialization (is1, is2, is3), and reset (rs1, rs2, rs3), strings in the entry. For each string, the code tries to analyze it into actions in terms of the other capabilities in the entry, certain X3.64/ISO 6429/ECMA-48 capabilities, and certain DEC VT-series private modes (the set of recognized special sequences has been selected for completeness over the existing terminfo database). Each report line consists of the capability name, followed by a colon and space, followed by a printable expansion of the capability string with sections matching recognized actions translated into {}-bracketed descriptions. Here is a list of the DEC/ANSI special sequences recognized: i.

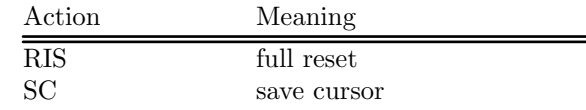

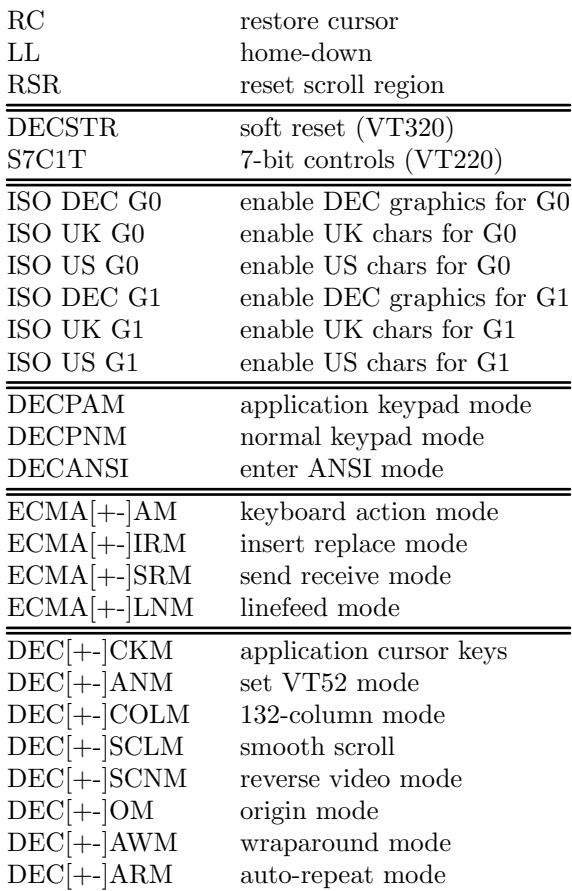

It also recognizes a SGR action corresponding to ANSI/ISO 6429/ECMA Set Graphics Rendition, with the values NORMAL, BOLD, UNDERLINE, BLINK, and REVERSE. All but NORMAL may be prefixed with  $'$ +' (turn on) or  $'$ -' (turn off).

An SGR0 designates an empty highlight sequence (equivalent to {SGR:NORMAL}).

- -l Set output format to terminfo.
- -p Ignore padding specifications when comparing strings.
- -q Make the comparison listing shorter by omitting subheadings, and using for absent capabilities, @ for canceled rather than NULL.
- -R*subset*

Restrict output to a given subset. This option is for use with archaic versions of terminfo like those on SVr1, Ultrix, or HP/UX that do not support the full set of SVR4/XSI Curses terminfo; and variants such as AIX that have their own extensions incompatible with SVr4/XSI. Available terminfo subsets are SVr1, Ultrix, HP, and AIX; see terminfo(5) for details. You can also choose the subset BSD which selects only capabilities with termcap equivalents recognized by 4.4BSD.

-s *[d*|*i*|*l*|*c]*

The -s option sorts the fields within each type according to the argument below:

- d leave fields in the order that they are stored in the *terminfo* database.
- i sort by *terminfo* name.
- l sort by the long C variable name.
- c sort by the *termcap* name.

If the -s option is not giv en, the CE elds pritted out will be sorted alphabetically b y the terminfo name within each t ype, except in the case of the -C or the -L options, which cause the sorting to be done by the termcap name or the long C v ariable name, respectively.

- -T eliminates size-restrictions on the generated text. This is mainly useful for testing and analysis, since the compiled descriptions are limited (e.g., 1023 for termcap, 4096 for terminfo).
- -t tells tic to discard commented-out capabilities. Normally when translating from terminfo to termcap, untranslatable capabilities are commented-out.
- -U tells infocmp to not post-process the data after parsing the source Œle. This feature helps when comparing the actual contents of t wo source Œles, since it excludes the inferences that infocmp mak es to Œll in missing data.
- -V reports the version of ncurses which was used in this program, and exits.
- -v n prints out tracing information on standard error as the program runs. Higher v alues of n induce greater verbosity.

#### -w width

changes the output to width characters.

-x print information for user-deŒned capabilities. These are extensions to the terminfo repertoire which can be loaded using the -x option of tic.

## FILES

/etc/terminfo Compiled terminal description database.

#### **EXTENSIONS**

The  $-0$ ,  $-1$ ,  $-E$ ,  $-F$ ,  $-G$ ,  $-R$ ,  $-T$ ,  $-V$ ,  $-a$ ,  $-e$ ,  $-f$ ,  $-g$ ,  $-i$ ,  $-i$ ,  $-p$ ,  $-q$  and  $-t$  options are not supported in SVr4 curses.

The -r option's notion of `termcap' capabilities is System V Release 4's. Actual BSD curses ersions will have a more restricted set. To see only the 4.4BSD set, use -r -RBSD.

# BUGS

The -F option of  $informp(1)$  should be a toe(1) mode.

#### SEE ALSO

captoinfo(1) , infotocap(1) , tic(1) , toe(1) , ncurses(3NCURSES), terminfo(5).

http://in visible-i[sland.net/ncur](http://chuzzlewit.co.uk/WebManPDF.pl/man:/1/infocmp)ses/tctest.h[tml](http://chuzzlewit.co.uk/WebManPDF.pl/man:/1/toe)

This describes ncurses version 5.9 (patch 20150516).

## A UTH[OR](http://chuzzlewit.co.uk/WebManPDF.pl/man:/1/captoinfo)

Eric S. Raymond [<esr@snark.thyrsus.com>](http://invisible-island.net/ncurses/tctest.html) and Thomas E. Dickey <dickey@invisible-island.net>